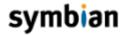

# Symbian Developer Library

SYMBIAN OS SDK V8.1A INDEX ◀ PREVIOUS NEXT ▶

» Symbian OS SDK v8.1a » Symbian OS reference » C++ component reference » Multimedia ECam » CCamera

Location: ECam.h

## Class CCamera

class CCamera : public CBase;

## **Description**

Base class for camera devices.

Provides the interface that an application uses to control, and acquire images from, the camera.

An application must supply an implementation of MCameraObserver2 (or MCameraObserver).

#### Derivation

- <u>CBase</u> Base class for all classes to be instantiated on the heap
  - CCamera Base class for camera devices

#### **Members**

#### Defined in CCamera:

Brightness(), BuffersInUse(), CameraInfo(), CamerasAvailable(), CancelCaptureImage(), CaptureImage(), Contrast(), CustomInterface(), DigitalZoomFactor(), EBrightnessAuto, EContrastAuto, EExposureAuto, EExposureBacklight, EExposureCenter, EExposureNight, EFlashAuto, EFlashFillIn, EFlashForced, EFlashNone, EFlashRedEyeReduce, EFormat16BitRGB565, EFormat16bitRGB444, EFormat32BitRGB888, EFormatExif, EFormatFbsBitmapColor16M, EFormatFbsBitmapColor4K, EFormatFbsBitmapColor64K, EFormatJpeg, EFormatMonochrome, EFormatUserDefined, EFormatYUV420Interleaved, EFormatYUV420Planar, EFormatYUV420SemiPlanar, EFormatYUV422, EFormatYUV422Reversed, EFormatYUV444, EWBAuto, EWBCloudy, EWBDaylight, EWBFlash, EWBFluorescent, EWBTungsten, EnumerateCaptureSizes(), EnumerateVideoFrameRates(), EnumerateVideoFrameSizes(), Exposure(), Flash(), FrameRate(), FramesPerBuffer(), GetFrameSize(), Handle(), <u>JpegQuality(), NewDuplicateL(), NewL(), PowerOff(), PowerOn(), PrepareImageCaptureL(),</u> PrepareImageCaptureL(), PrepareVideoCaptureL(), PrepareVideoCaptureL(), Release(), Reserve(), SetBrightnessL(), SetContrastL(), SetDigitalZoomFactorL(), SetExposureL(), <u>SetFlashL()</u>, <u>SetJpegQuality()</u>, <u>SetViewFinderMirrorL()</u>, <u>SetWhiteBalanceL()</u>, SetZoomFactorL(), StartVideoCapture(), StartViewFinderBitmapsL(), <u>StartViewFinderBitmapsL(), StartViewFinderDirectL(), StartViewFinderDirectL(),</u> StopVideoCapture(), StopViewFinder(), TBrightness, TContrast, TExposure, TFlash, TFormat, TWhiteBalance, VideoCaptureActive(), ViewFinderActive(), ViewFinderMirror(), WhiteBalance(), ZoomFactor()

Inherited from  $\underline{\mathtt{CBase}}$ :

operator new()

## Construction and destruction

TWITTER - EXHIBIT 1048 TWITTER v. YOUTOO IPR2017-01133

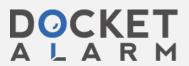

static IMPORT\_C CCamera \*NewL(MCameraObserver &aObserver, TInt aCameraIndex);

#### **Description**

Creates an object representing a camera.

#### **Parameters**

MCameraObserver

&aObserver

Reference to class derived from <u>MCameraObserver</u> designed to receive notification of asynchronous event completion.

<u>TInt</u> aCameraIndex

Index from 0 to <a href="CamerasAvailable">CamerasAvailable</a> () -1 inclusive specifying the camera device to use.

#### Return value

CCamera

Pointer to a fully constructed CCamera object. Ownership is passed to the caller.

#### Leave codes

Мау

leave with KErrNoMemory or KErrNotSupported if aCameraIndex is out of range.

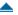

## **Member functions**

#### CamerasAvailable()

```
static IMPORT_C TInt CamerasAvailable();
```

## **Description**

Determines the number of cameras on the device.

#### Return value

TInt

Count of cameras present on the device.

## NewDuplicateL()

static IMPORT\_C CCamera \*NewDuplicateL(MCameraObserver &aObserver, TInt
aCameraHandle);

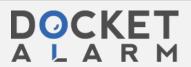

Duplicates the original camera object for use by, for example, multimedia systems.

May leave with KErrNoMemory or KErrNotFound if aCameraHandle is not valid.

#### **Parameters**

MCameraObserver &aObserver

Reference to an observer.

TInt aCameraHandle

Handle of an existing camera object.

#### Return value

CCamera '

Duplicate of the original camera object.

## CameraInfo()

```
virtual void CameraInfo(TCameraInfo &aInfo) const=0;
```

## **Description**

Gets information about the camera device.

#### **Parameters**

TCameraInfo &aInfo

On return, information about the camera device. See <a href="TCameraInfo">TCameraInfo</a>.

#### Return value

void

## Reserve()

```
virtual void Reserve()=0;
```

## **Description**

Asynchronous function that performs any required initialisation and reserves the camera for exclusive use.

Calls <a href="MCameraObserver">MCameraObserver</a>:: ReserveComplete() when complete.

#### Return value

void

## Release()

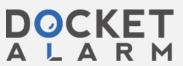

#### **Description**

De-initialises the camera, allowing it to be used by other clients.

#### Return value

void

## PowerOn()

```
virtual void PowerOn()=0;
```

## **Description**

Asynchronous method to switch on camera power.

<u>User</u> must have successfully called <u>Reserve ()</u> prior to calling this function.

Calls  $\underline{\texttt{MCameraObserver::PowerOnComplete()}}$  when power on is complete.

#### Return value

void

## PowerOff()

```
virtual void PowerOff()=0;
```

## **Description**

Synchronous function for switching off camera power.

#### Return value

void

## Handle()

```
virtual TInt Handle()=0;
```

## **Description**

Gets the device-unique handle of this camera object.

#### Return value

<u>TInt</u>

The device-unique handle of this camera object.

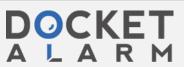

virtual void SetZoomFactorL(TInt aZoomFactor=0)=0;

## **Description**

Sets the zoom factor.

This must be in the range of  $\underline{\texttt{TCameraInfo}: \underline{\texttt{iMinZoom}}}$  to  $\underline{\texttt{TCameraInfo}: \underline{\texttt{iMaxZoom}}}$  inclusive. May leave with KErrNotSupported if the specified zoom factor is out of range.

#### **Parameters**

```
<u>TInt</u> aZoomFactor
```

Required zoom factor.

#### Return value

void

## ZoomFactor()

```
virtual TInt ZoomFactor() const=0;
```

#### **Description**

Gets the currently set zoom factor.

#### Return value

<u>TInt</u>

The currently set zoom factor.

## SetDigitalZoomFactorL()

```
virtual void SetDigitalZoomFactorL(TInt aDigitalZoomFactor=0)=0;
```

## **Description**

Sets the digital zoom factor.

This must be in the range of 0 to  ${\tt TCameraInfo::iMaxDigitalZoom}$  inclusive.

May leave with KErrNotSupported if the zoom factor is out of range.

#### **Parameters**

```
<u>TInt</u> aDigitalZoomFactor
```

The required digital zoom factor.

## Return value

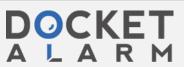

# DOCKET A L A R M

# Explore Litigation Insights

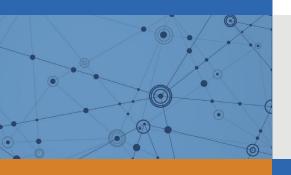

Docket Alarm provides insights to develop a more informed litigation strategy and the peace of mind of knowing you're on top of things.

# **Real-Time Litigation Alerts**

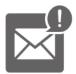

Keep your litigation team up-to-date with **real-time** alerts and advanced team management tools built for the enterprise, all while greatly reducing PACER spend.

Our comprehensive service means we can handle Federal, State, and Administrative courts across the country.

## **Advanced Docket Research**

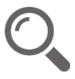

With over 230 million records, Docket Alarm's cloud-native docket research platform finds what other services can't. Coverage includes Federal, State, plus PTAB, TTAB, ITC and NLRB decisions, all in one place.

Identify arguments that have been successful in the past with full text, pinpoint searching. Link to case law cited within any court document via Fastcase.

## **Analytics At Your Fingertips**

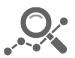

Learn what happened the last time a particular judge, opposing counsel or company faced cases similar to yours.

Advanced out-of-the-box PTAB and TTAB analytics are always at your fingertips.

## API

Docket Alarm offers a powerful API (application programming interface) to developers that want to integrate case filings into their apps.

#### **LAW FIRMS**

Build custom dashboards for your attorneys and clients with live data direct from the court.

Automate many repetitive legal tasks like conflict checks, document management, and marketing.

#### **FINANCIAL INSTITUTIONS**

Litigation and bankruptcy checks for companies and debtors.

## **E-DISCOVERY AND LEGAL VENDORS**

Sync your system to PACER to automate legal marketing.

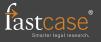